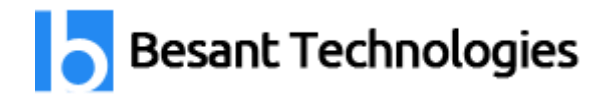

# Teradata DBA Course Details

By **[Besant Technologies](http://www.besanttechnologies.com/)**

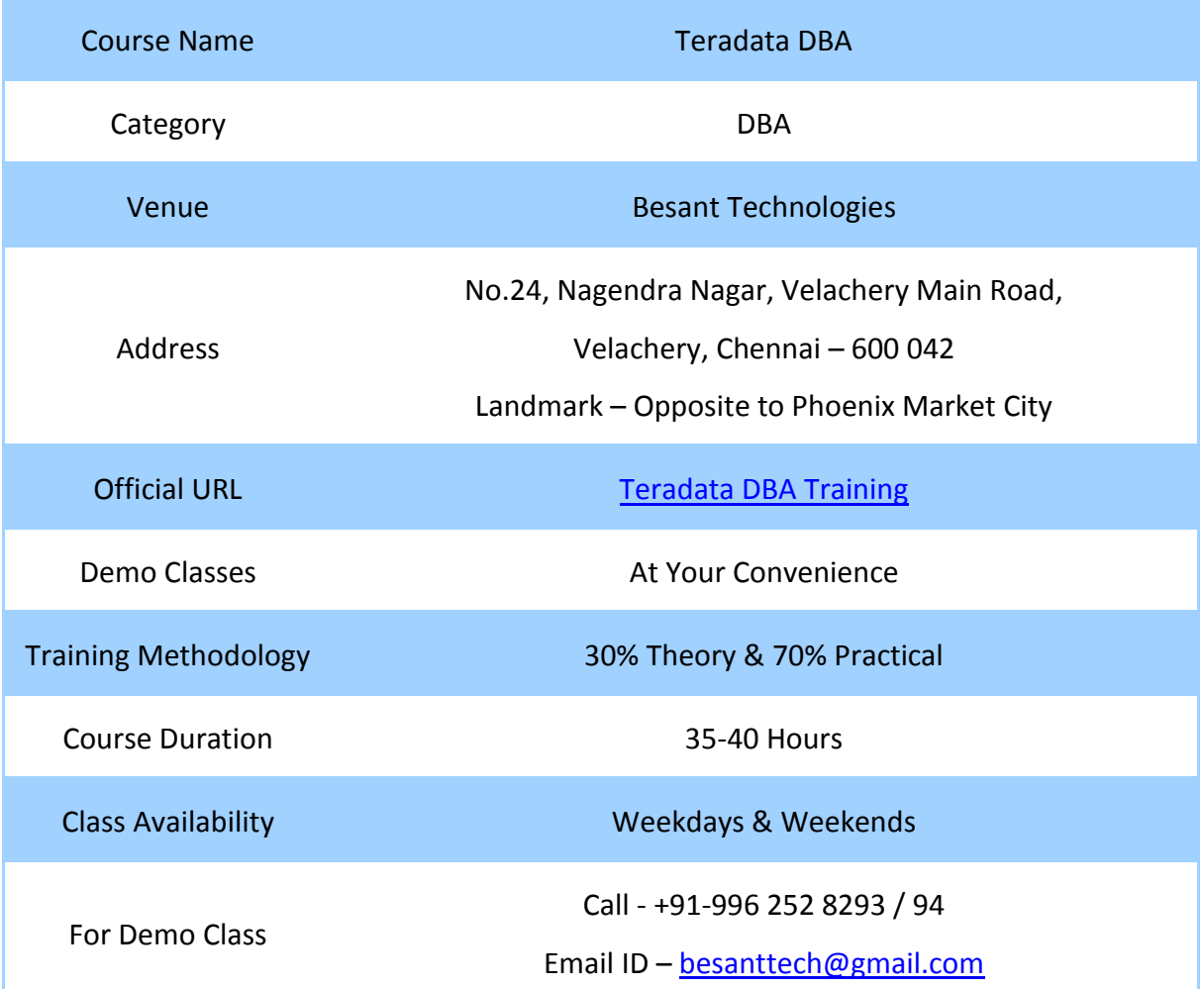

## Why Besant Technologies?

- Training by highly experienced and certified professionals
- No slideshow (PPT) training, fully Hand-on training
- Interactive session with interview QA's
- Real-time projects scenarios & Certification Help
- Most competitive & affordable course fees
- Placement support for all courses
- List of established & satisfied clients & students [\(Visit our website for reviews\)](http://www.besanttechnologies.com/reviews-complaints-testimonials).

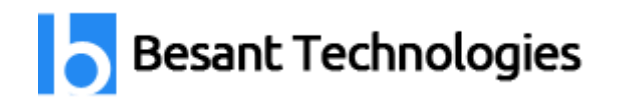

## Teradata DBA Training Outline

#### **TERADATA Architecture**

- Parsing Engine(PE)
- Request and Response Parcel
- Access Module Processors (AMPs)
- Bynet
- Data access Handling
- TD Config Utilities
- Config and Reconfig

#### **TERADATA Database Space**

- Permanent Space
- Spool Space
- Temp Space
- Indexes

#### **DBC Dictionary Tables**

- Data dictionary
- Parsing Engine
- System Views
- Database Views
- DBC Users View
- Indices View
- All Temp Tables View
- Using DBC AMP Usage
- Using DBC Table Size
- Logon and Logoff Tracking.

#### **Access Rights, Roles, Profiles**

- Access rights (Auto,implicit,Explicit Rights)
- Roles and Profiles
- Creating Roles and Profiles
- DBC.RoleInfo and DBC.ProfileInfo

#### **Query analysis and Tools**

- Database Query Log (DBQL)
- DBQL Tables and Views
- Access Logging

#### **System Access Control Levels**

- TD Password Encryption
- Password Security Features

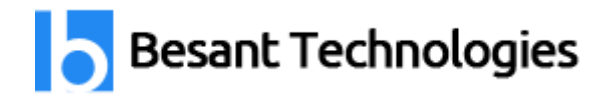

- Host Logon Processing
- GRANT/REVOKE LOGON
- Session Related Views
- DBC.sessionInfo Info View
- Data Access Info Views
- Access LogRules Views
- Access Log Views

#### **TD Manager**

- TD Manager Apps
- TD Dashboard
- **•** Priority Scheduler Admin
- TD Manager Service
- Starting TD Manager

#### **Monitoring tools**

- Performance Monitor
- PMON Main window
- PMON sessions Screen
- TD Administrator
- TD manager Dynamic Utilization Charting
- Locking Logger

#### **TD Remote Console Utilities)**

- Starting DB Window
- QRYCONFIG
- **QRYSESSN**
- **•** RCVMANAGER
- SHOWLOCKS
- VPROCMANAGER
- **SHOWSPACE**
- SHOWBLOCKS
- PACKDISK
- **SCANDISK**

#### **Archiving Data**

- Archive and Recovery Statements
- Recovery vs. FastLoad
- Invoking Archive
- Restart Log
- ANALYZE Statement
- Archive

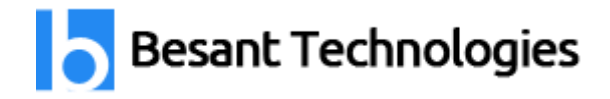

- Database DBC Archive
- Indexes option
- Database DBC Archive
- Archive and Recovery (ARC) Examples

### **Restoring data**

- Restore
- COPY
- Copying Tables
- BUILD